## SAP ABAP table TRRS TRANS CAT ID {Transaction Category and ID}

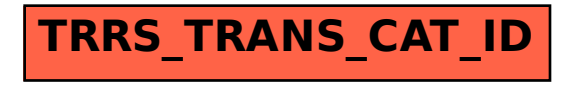